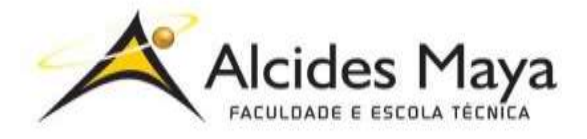

FACULDADE E ESCOLA TÉCNICA ALCIDES MAYA Curso Técnico em Informática Parecer SEC/CEED 007/2016 Rua Dr. Flores 396 - Centro - POA/RS

Luccas Cardoso Torres

FACILITANDO NA HORA DO ABASTECIMENTO

Porto Alegre 2020 Luccas Cardoso Torres Facilitando na hora do abastecimento

Projeto de Pesquisa apresentado como requisito parcial para obtenção do título de Técnico em Informática da Faculdade de Tecnologia Alcides Maya.

Orientador: Diretor de ensino Ms. João Moreira

Porto Alegre 2020

Aluno do curso Técnico em Informática - email: [luccastorres0@gmail.com](mailto:luccastorres0@gmail.com) Orientador Ms. João Moreira - joao\_moreira@alcidesmaya.edu.br

### LISTA DE SIGLAS

- ANP Agência Nacional de Petróleo, Gás Natural e Biocombustíveis
- CADE Conselho Administrativo de Defesa Econômica
- CSS Cascading Style Sheets
- HTML HyperText Markup Language
- PHP Personal Home Page
- PROCON Programa de Proteção e Defesa do Consumidor
- SEFAZ Secretaria de Estado da Fazenda
- SQL Structured Query Language
- WEB World Wide Web

# SUMÁRIO

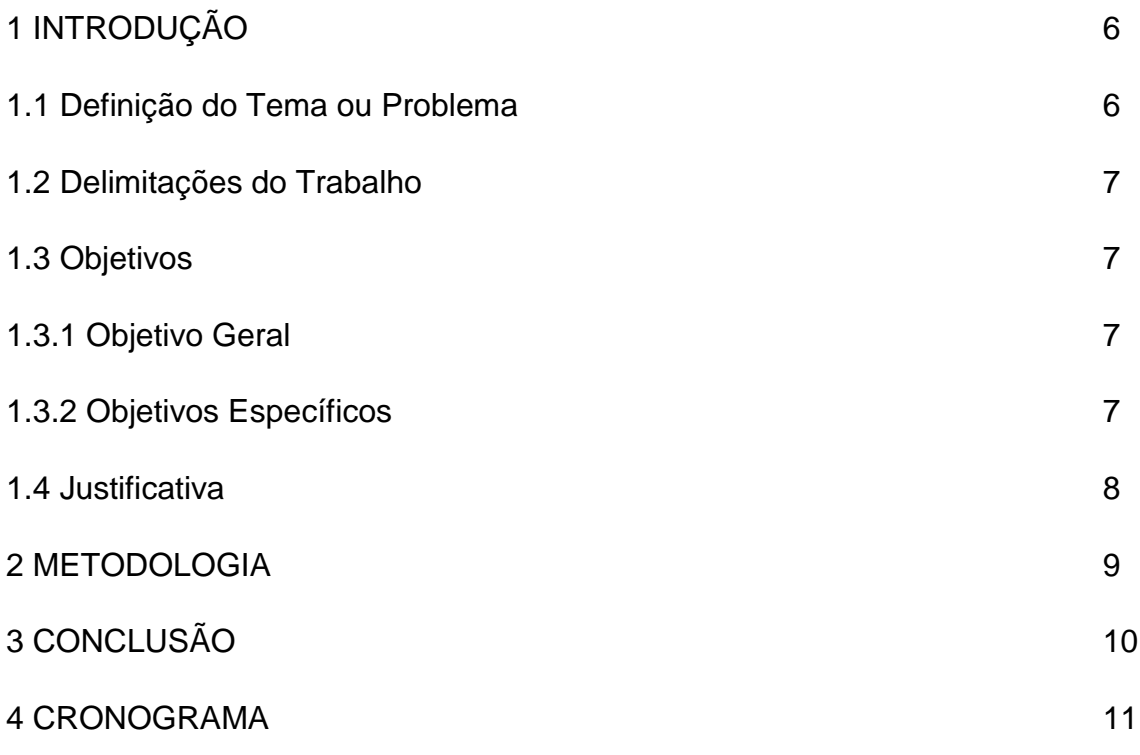

#### RESUMO

Desenvolver um software WEB pode ser um tanto desafiador. Ao longo do tempo foram criadas inúmeras ferramentas virtuais para facilitar a vida das pessoas de todas as formas possíveis, como por exemplo o Facebook, onde o seu criador, Mark Elliot Zuckerberg, diz que seu objetivo inicial era criar um website universal que pudesse conectar pessoas de toda a universidade de Harvard, e olha a proporção que isso se tornou. Este trabalho serve para apresentar uma idéia descritiva de como podemos facilitar uma busca na hora de abastecer os nossos veículos. Futuramente será iniciado o protótipo desta aplicação, utilizando as linguagens HTML para estrutura, CSS para estilizar, PHP para funcionamento e SQL para confecção do banco de dados.

### 1. INTRODUÇÃO

Ao longo deste trabalho é apresentado um problema que muitos sofrem na hora de abastecer seus veículos, para este problema ser resolvido é apresentado um artigo sobre um aplicativo disponibilizado para download pelo governo, com um propósito relacionado. Também sendo delimitado alguns assuntos para que não se perca do assunto principal, junto os objetivos, apresentando o objetivo geral e o específico, por fim a conclusão, aprofundando no assunto e explicando seu motivo.

#### 1.1 Definição do Tema ou Problema

Muitos sofrem com o problema de chegarem ao posto para abastecer seu veículo e se deparar com um preço que não era o esperado para aquele momento, foi pensando nisso que pretende-se criar um aplicação inicialmente WEB, para facilitar na hora da busca por um abastecimento com um preço razoável, onde basicamente o usuário criaria uma conta e navegaria na plataforma, assim facilitandoo na sua navegação, podendo editar seus dados caso precise e até mesmo excluir seus dados a hora que quiser, caso não queira mais fazer parte da aplicação.

### 1.2 Delimitações do Trabalho

Neste trabalho não será bordado questões políticas, econômicas nem sociais em relação ao preço do combustível. Junto a isso, no momento também não será citado questões de desenvolvimento da aplicação, será descrito apenas de forma teórica o que será feito.

- 1.3 Objetivos
- 1.3.1 Objetivo Geral

O objetivo geral neste trabalho é desenvolver uma aplicação que sirva como uma ferramenta no dia a dia das pessoas, facilitando-as na hora da busca por postos de combustíveis com preços acessíveis, com um sistema de cadastro para facilitar na utilização da aplicação.

### 1.3.2 Objetivo Específico

O objetivo específico deste trabalho seria fazer uma rede social, nesta aplicação, onde o próprio usuário realizaria um post na plataforma divulgando o nome, o preço e o local em certo posto de abastecimento, e junto a isso outro usuário poderia ver esse post e assim sucessivamente, uma espécie de engrenagem onde um ajuda o outro.

#### 1.4 justificativa

No início desta matéria denominada como Projeto I, confesso que eu estava um pouco intrigado de como seria essa parte do curso, com alguns problemas para saber sobre o que eu iria pesquisar e o que seria desenvolvido no meu projeto, então diante disso fui atrás de idéias porém nenhuma me agradou, então pedi sugestões a alguns amigos e familiares. Em uma tarde de conversa com meu pai, disse a ele que queria fazer alguma coisa relacionada a carros pois recentemente tirei a carteira de motorista então acho que as idéias estavam mais frescas para este tipo de sistema, foi aí que tivemos a idéia de criarmos uma ferramenta que facilitaria a busca por postos de abastecimento a gasolina com bons preços.

A ANP, no dia 31 de Janeiro de 2020, anunciou em sua plataforma online, de que foi lançado um aplicativo semelhante, sendo lançado em caráter experimental ele mostra ao usuário o preço que está sendo vendido o combustível pelos postos de abastecimento, inicialmente funcionária apenas no estado de Goiás, que fez o gerenciamento dos preços dos postos revendedores junto a Sefaz. Com base na sua localização, os usuários terão acesso a localização dos postos mais próximos, junto o preço do combustível, sendo atualizado diariamente, tendo como objetivo que o restante dos estados possam gradativamente aderir ao aplicativo, desenvolvido para suportar todo o país.

De acordo com a lei, os preços dos combustíveis são livres, desde a etapa da produção até a revenda.

> "Quando a ANP recebe denúncias de preços abusivos ou indícios de cartel, faz estudos de concentração econômica e também ações de campo para constatar se os preços são, de fato, abusivos. Caso constate indícios de concentração econômica, a Agência informa ao Cade, órgão que tem a atribuição legal de investigar e punir esse tipo de irregularidade, para abertura de processo. Diante de preços abusivos, a ANP atua em conjunto com os Procons para penalizar os infratores. Aplicativo "ANP, **anp**, 31 jan. 2020. Disponível em: < anp.gov.br/noticias/5603-app-anp-no-posto[disponivel-teste-em-goias>](http://www.anp.gov.br/noticias/5603-app-anp-no-posto-disponivel-teste-em-goias). Acesso 16 abr. 2020.)

### **2.** METODOLOGIA

Para a confecção deste trabalho foi utilizado o método de pesquisa descritivo através do site da ANP, lendo e relendo o artigo sobre o aplicativo disponibilizado pelo governo para sabermos o preço do combustível, com relação a aplicação que será desenvolvida futuramente, como já dito.

### 3. CONSIDERAÇÕES FINAIS

Hoje em dia vivemos em mundo repleto de tecnologias, mas ainda sim são muitos os aplicativos a serem desenvolvidos, a proposta aqui é facilitar a busca, basicamente o mesmo propósito que a Yahoo teve no início. De acordo com Vieira (pág. 12, 2003), ele e alguns amigos, estavam cansados de viver em uma espécie de ilha, onde não existiria um mapa, apenas "contatos" que seriam os links, então resolveu-se juntar tudo isso e dar início ao buscador mas a diferença é que foi com a ajuda de outras pessoas, monitorando-as a forma de busca e o seu comportamento na internet, lógico que com a permissão delas, temos as teorias de que alguns buscadores como a Google, que dizem que nos "espionam", mas creio eu que isso é uma forma de facilitar nossa navegação, e também eles nos perguntam se podem monitorar nossa movimentação para uma navegação mais eficaz. O meu propósito é o mesmo, facilitar a busca das pessoas, uma ajudando a outra, enquanto a aplicação gerencia tudo isso.

Futuramente pretendo me tornar um programador, inicialmente quero estagiar nesta área para começar a me familiarizar com a programação empresarial, a curto prazo pretendo me tornar um programador front-end, e quem sabe um dia até mesmo um desenvolvedor ou um analista de sistemas.

## 4. CRONOGRAMA

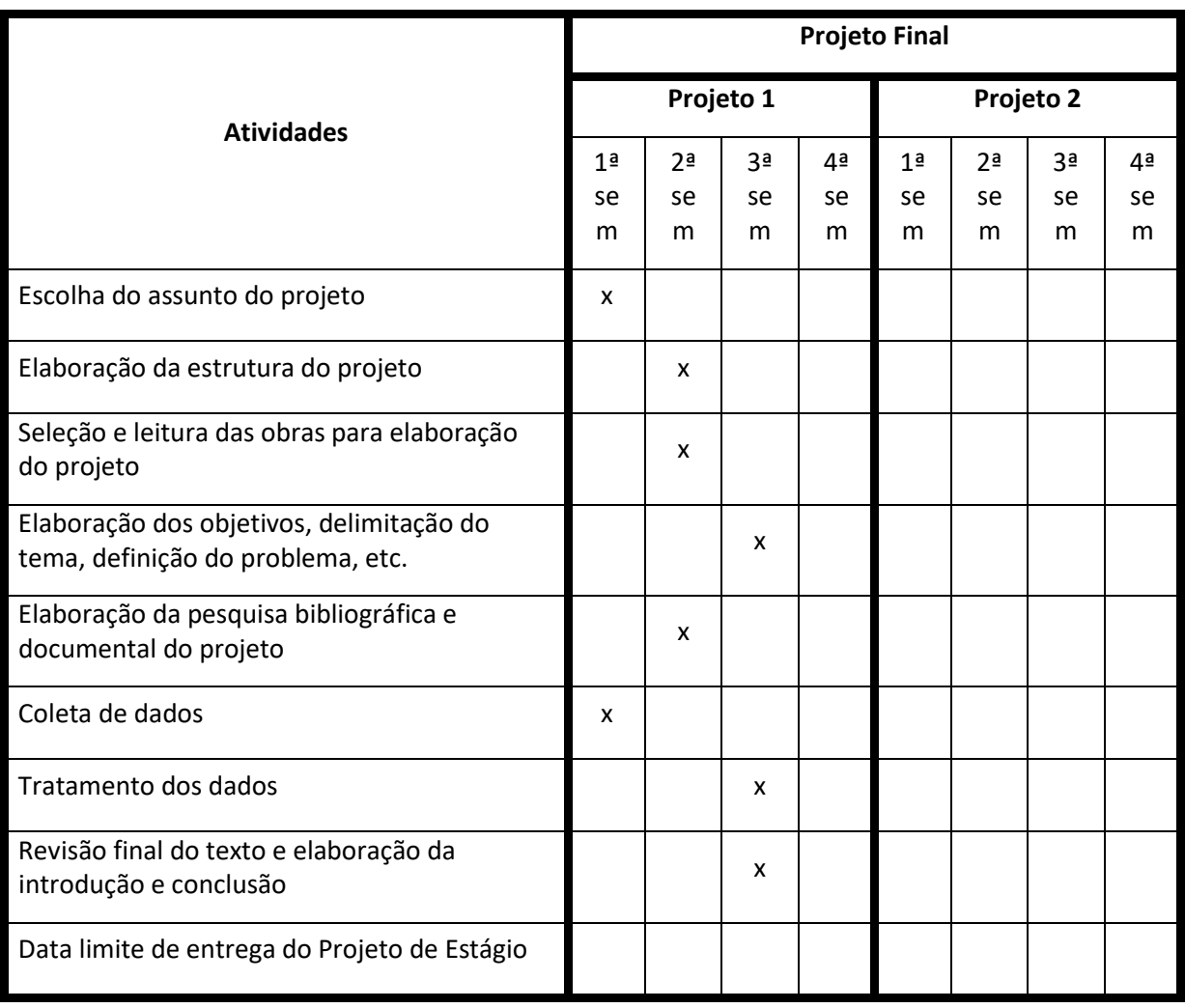

# Figura 01 - Cronograma de desenvolvimento do trabalho